## Les Estables (45)

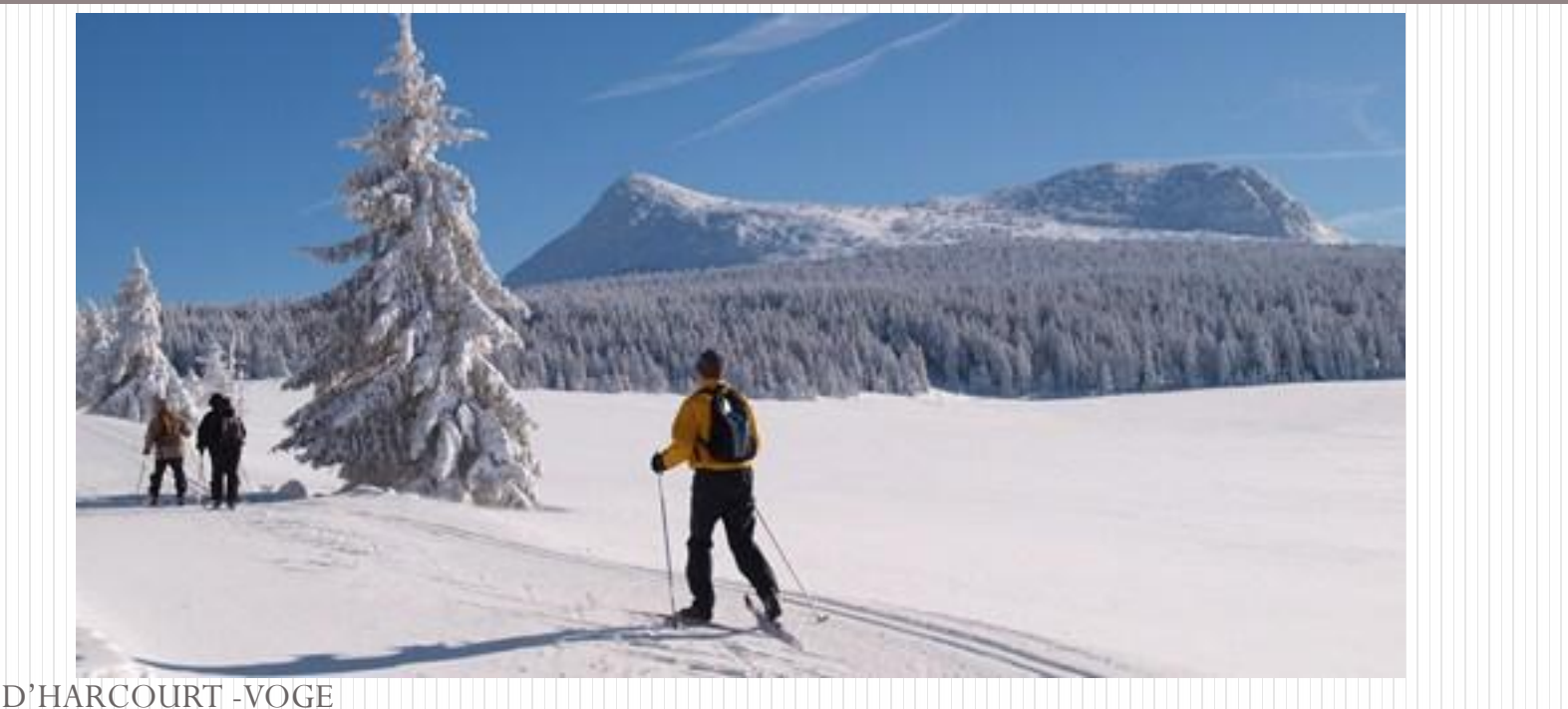

© D'HARCOURT -VOGE

Les Estables est une commune française située dans le département de la Haute-Loire, aux confins du Velay et du Vivarais.

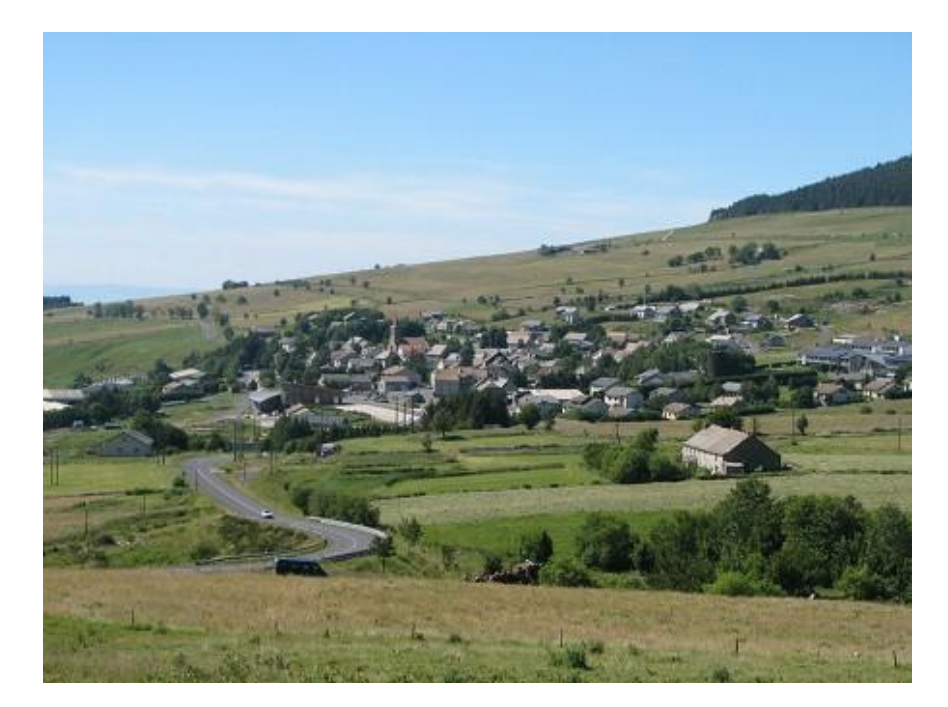

## © D'HARCOURT -VOGE

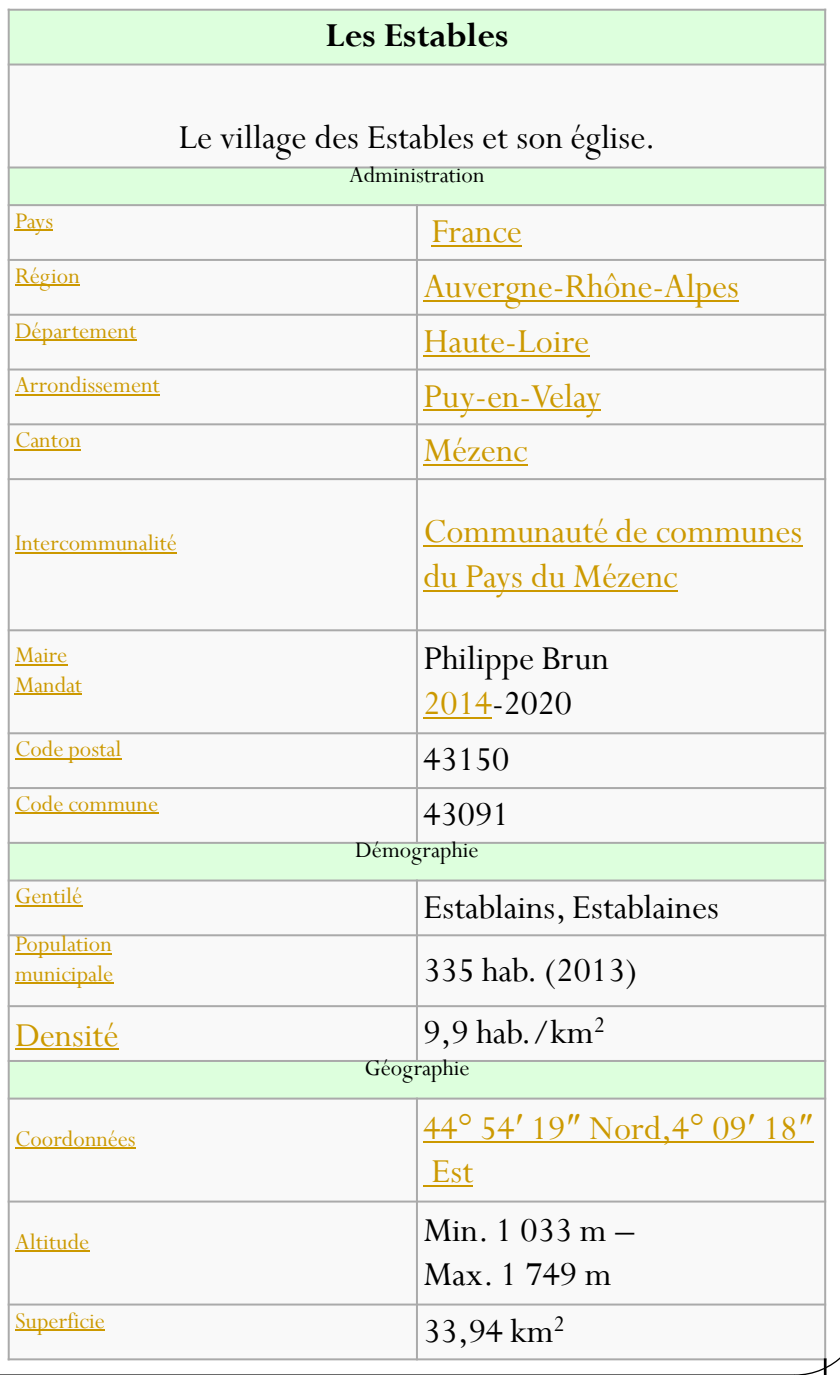

## Les Estables

## Les Estables sont situés à 160 km de Clermont-Ferrand.

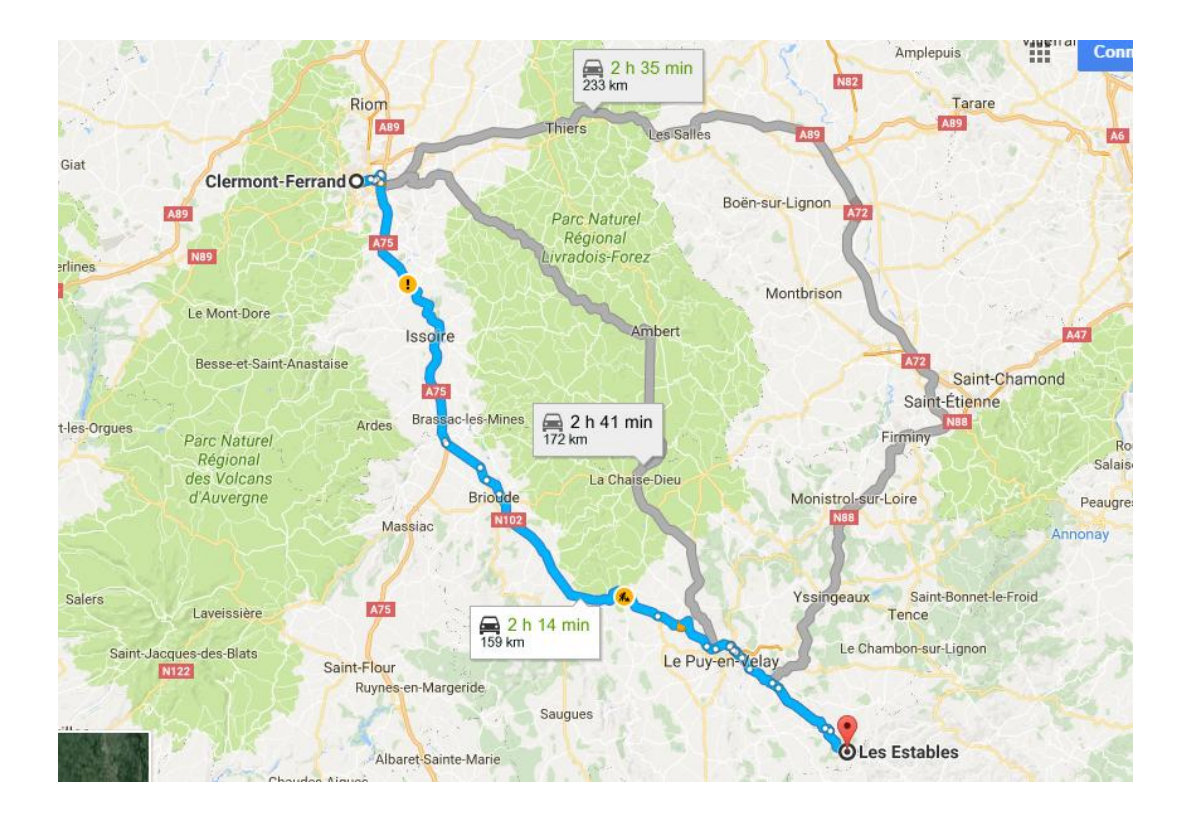

© D'HARCOURT -VOGE

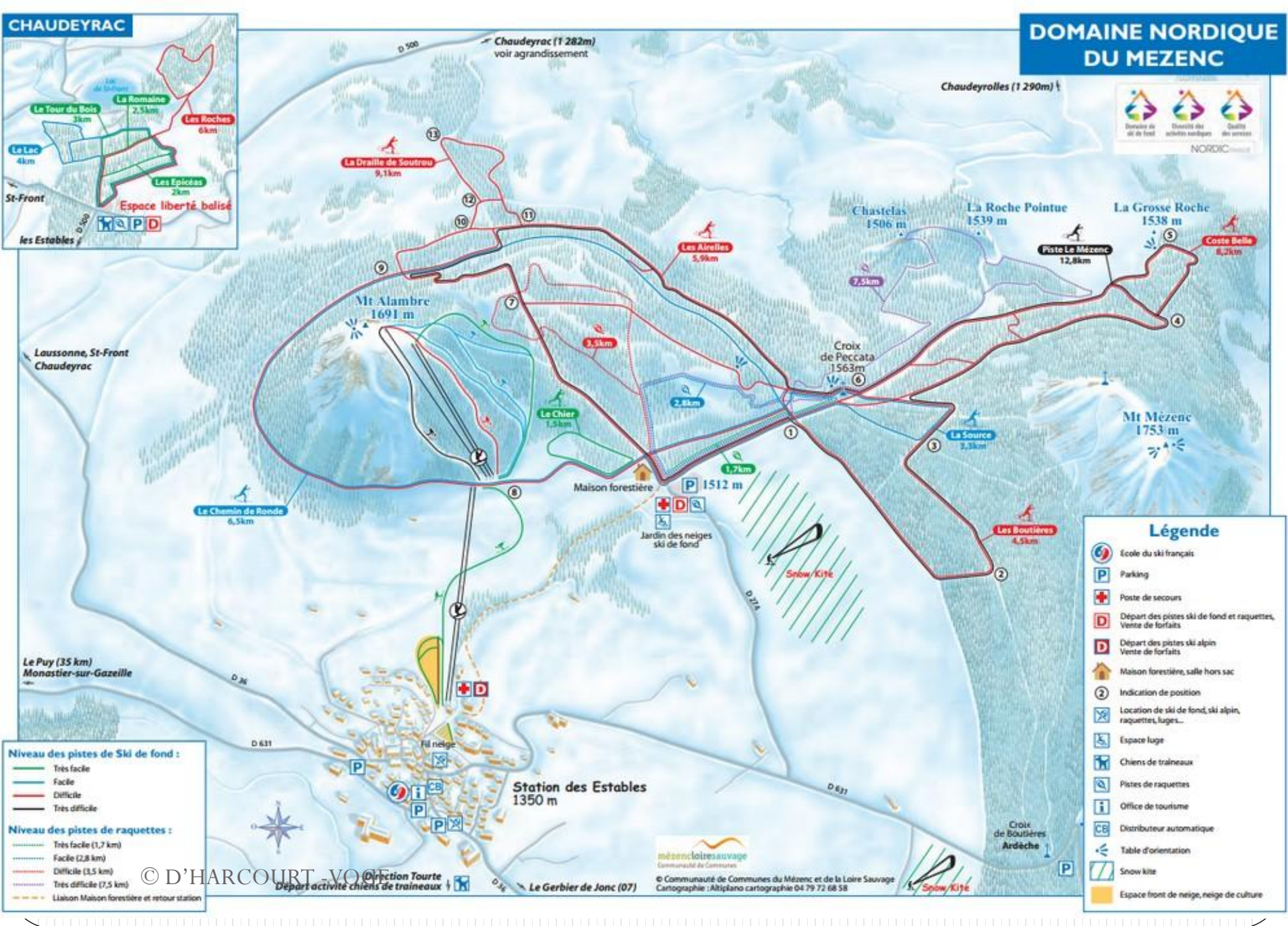